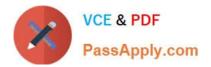

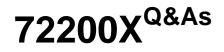

Avaya Aura Core Components Support Exam

# Pass Avaya 72200X Exam with 100% Guarantee

Free Download Real Questions & Answers **PDF** and **VCE** file from:

https://www.passapply.com/72200x.html

100% Passing Guarantee 100% Money Back Assurance

Following Questions and Answers are all new published by Avaya Official Exam Center

Instant Download After Purchase

100% Money Back Guarantee

- 😳 365 Days Free Update
- 800,000+ Satisfied Customers

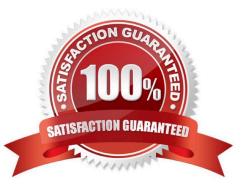

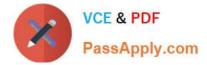

## **QUESTION 1**

After an Avaya Aura@ Communication Manager (CM) upgrade, a customer called Avaya support because their SIP telephones were unable to login. Support was able to confirm that the telephones had not been upgraded.

Which pre-implementation step was omitted?

- A. Provide accurate licensing specification.
- B. Verify version installed is compatible with existing versions.
- C. Test all third-party equipment and software.
- D. Access support.avaya.com to verify customer systems compatibility.

Correct Answer: B

## **QUESTION 2**

Which Linux command allows you to view the installed certificates on Aura@ Communication Manager (CM)?

- A. tlscertmanage
- B. show certs
- C. displaycertificates
- D. start certmanager -f
- Correct Answer: A

#### **QUESTION 3**

How can an inactive SM100 be reset?

- A. Click the repair button on the Replication page with the affected Avaya Aura@ Session Manager (SM) selected.
- B. Click the \\'Reset\\' button on the Security Module Status page in Avaya Aura@ System Manager (SMGR).
- C. Run the resetSM100 command from RHEL Command Line Interface of Avaya Aura@ Session Manager (SM)
- D. Restart Services on the Avaya Session Border Controller for Enterprise (SBCE).

Correct Answer: C

## **QUESTION 4**

Who is responsible for completing Discipline 4 ?Determining Root Cause, of the 8D Troubleshooting Methodology?

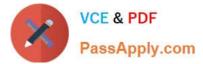

- A. Avaya Tier 2
- B. Avaya Tier 1
- C. Avaya Tier 3
- D. Avaya Tier 4
- Correct Answer: C

# **QUESTION 5**

A customer calls Avaya Support stating their Session Manager (SM) is down. After some troubleshooting the technician sees SM is in the Deny New Service state and in Restricted license mode.

What does this license mode indicate?

- A. The license only contains a number of SIP User Agent licenses and is missing the SIP trunking licenses.
- B. There is a license error but SM continues to function.
- C. The license 30 day grace period has expired and SM service is being denied
- D. The license does not contain any SIP User Agent licenses.

Correct Answer: C

72200X VCE Dumps

72200X Practice Test

72200X Study Guide